**OpenAPI (f.k.a Swagger) Specification, Tools, and Frameworks**

**Software Working Group Round Table** Moderated by Sandeep Puthanveetil Satheesan November 29, 2022

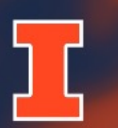

**National Center for Supercomputing Applications** 

UNIVERSITY OF ILLINOIS URBANA-CHAMPAIGN

#### **Outline**

- Brief Background on OpenAPI Specification
	- Definition
	- History
- Open API Documentation (Specification and Examples)
- Questions and Open Discussion

# **OpenAPI Specification (OAS)**

- Defines a standard, programming language-agnostic interface which allows both **humans and computers** to discover and u service [without requiring](https://spec.openapis.org/oas/latest.html) access to source code, additional or network traffic.
- Originally based on the Swagger 2.0 Specification, donated b
- OpenAPI Initiative (OAI) a consortium of companies under focus on standardizing API descriptions – currently supports
- https://spec.openapis.org/oas/latest.html

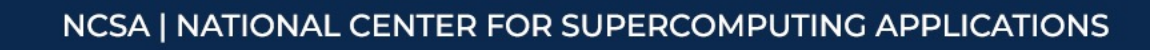

### **A Brief History of OAS**

- **Early 2010:** Initially developed at Wordnik (an online dictionary com
- **Early 2015:** SmartBear Software [acquired Swagger Spec.](https://www.youtube.com/watch?v=_G9dlv66-xw) from Wor
- Late 2015: OAI (OpenAPI Initiative) was formed under the Linux Foundation
- **Early 2016:** Swagger Spec. was renamed to OpenAPI
- **Mid 2017:** OpenAPI Specification 3.0.0 got released
- More detailed (unofficial) history can be found here: *Bridging Systems Origin Story* (https://www.youtube.com/watch?v=\_G9dlv66-xw)

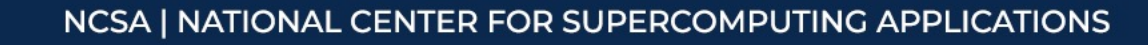

## **OAS Documentation**

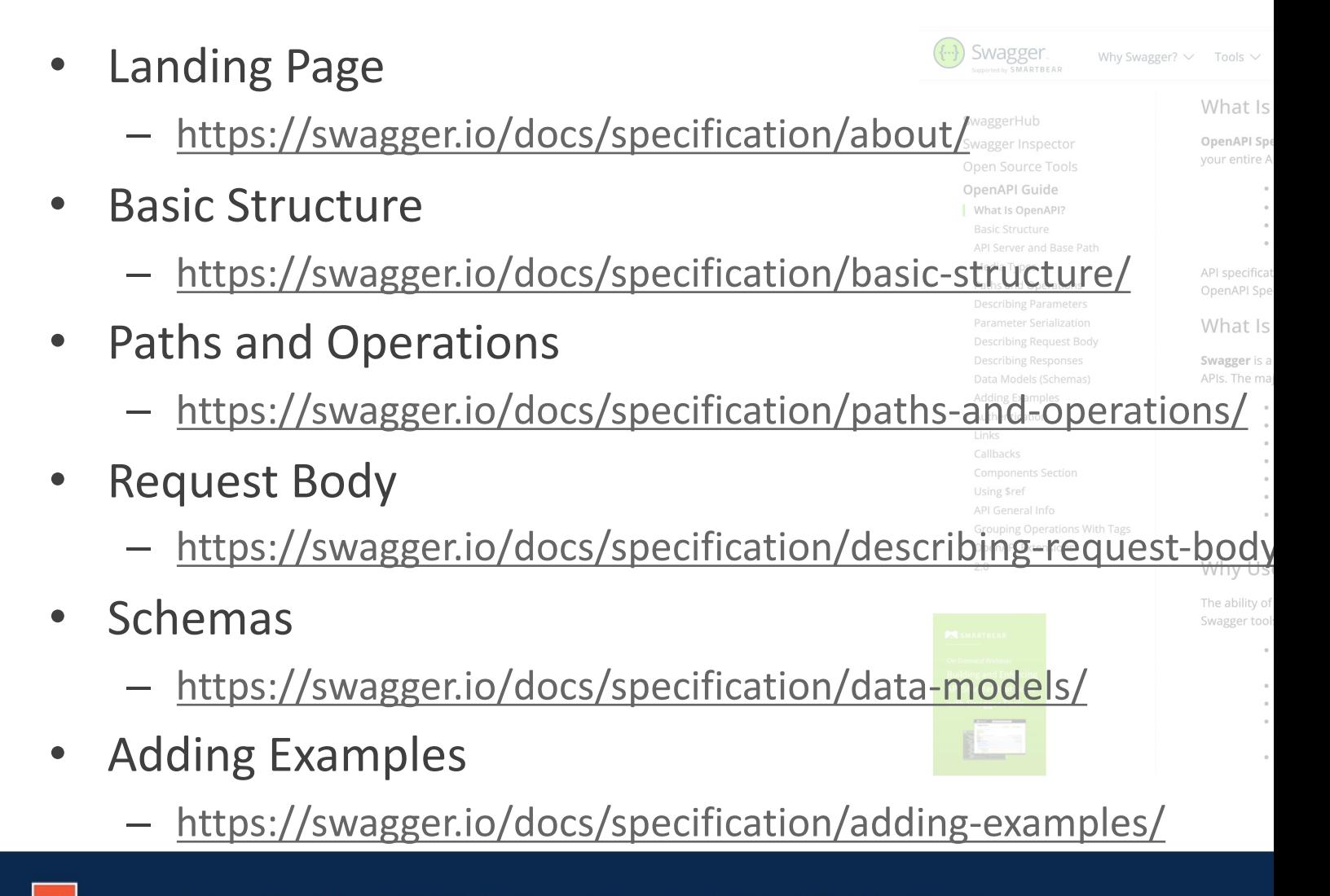

- What OpenAPI supported tools are you using for are your experiences using these?
	- Swagger Editor (https://editor.swagger.io/)
	- Postman (https://www.postman.com/api-design/)
	- SwaggerHub (https://app.swaggerhub.com/)

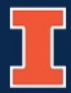

– …

- W[hat OpenAPI frameworks/tools are you](https://swagger.io/tools/swagger-codegen/) using What are your experiences using these?
	- Python Connexion (https://connexion.readthedocs.io
	- FastAPI (https://fastapi.tiangolo.com/)
	- Swagger Codegen (autogenerates boilerplate code https://swagger.io/tools/swagger-codegen/)

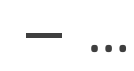

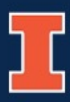

- What OpenAPI supported tools are you using for What are your experiences using these?
	- Swagger UI (https://swagger.io/tools/swagger-ui/)
	- Redoc (https://github.com/Redocly/redoc)
	- Apiary (https://apiary.io/)

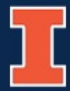

– …

- What tools that can help with end-to-end API designing, development, and testing?
	- Postman
	- Newman (command line version of Postman)
	- SwaggerHub

– …

#### **[References](https://oai.github.io/Documentation/)**

- https://www.openapis.org/
- https://en.wikipedia.org/wiki/OpenAPI Specification
- https://swagger.io/docs/specification/
- https://oai.github.io/Documentation/
- https://github.com/OAI/OpenAPI-Specification/blob/m

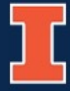